## POS\_HISTAMINE\_RESPONSE\_NETWORK

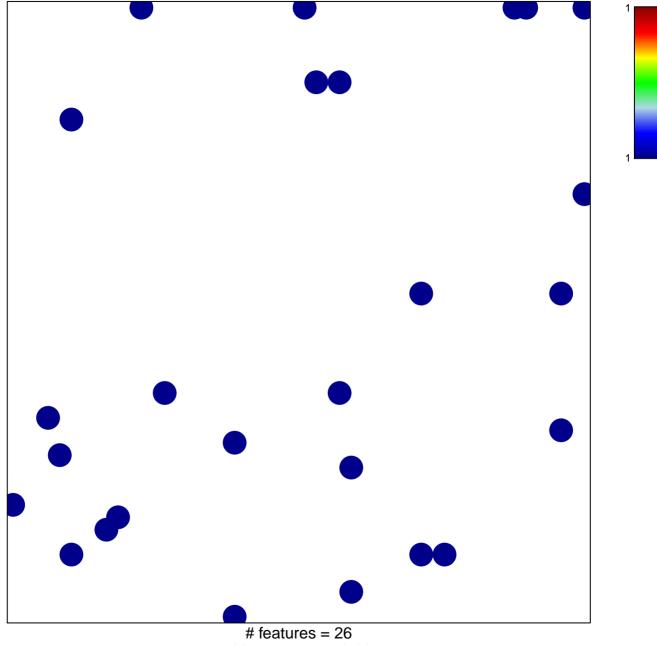

chi-square p = 0.82

## **POS\_HISTAMINE\_RESPONSE\_NETWORK**

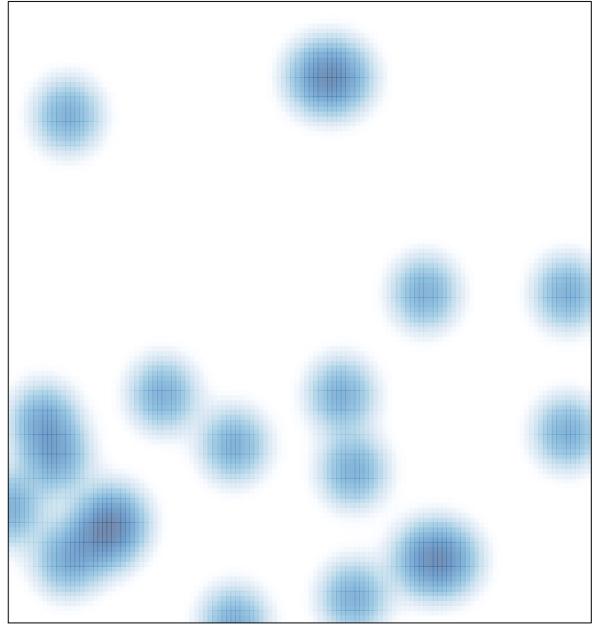

# features = 26 , max = 1